## <span id="page-0-0"></span>**Impressão de Documentos Laborais (CCRHL400)**

Esta documentação é válida para todas as versões do Consistem ERP.

## **Pré-Requisitos**

Não há.

## **Acesso**

Módulo: RH - Folha de Pagamento

Grupo: Documentação Laboral

## **Visão Geral**

O objetivo deste programa é permitir a impressão de relatórios de documentação laboral, sendo estes relatórios os próprios disponibilizados pela Consistem assim como os relatórios cadastrados no programa [Tipos de Relatório Personalizado \(CCRHL360\).](https://centraldeajuda.consistem.com.br/pages/viewpage.action?pageId=193451030) O programa permite filtrar por data de admissão, e também fragmentar o arquivo final para cada funcionário selecionado, facilitando a distribuição/Impressão caso necessário.

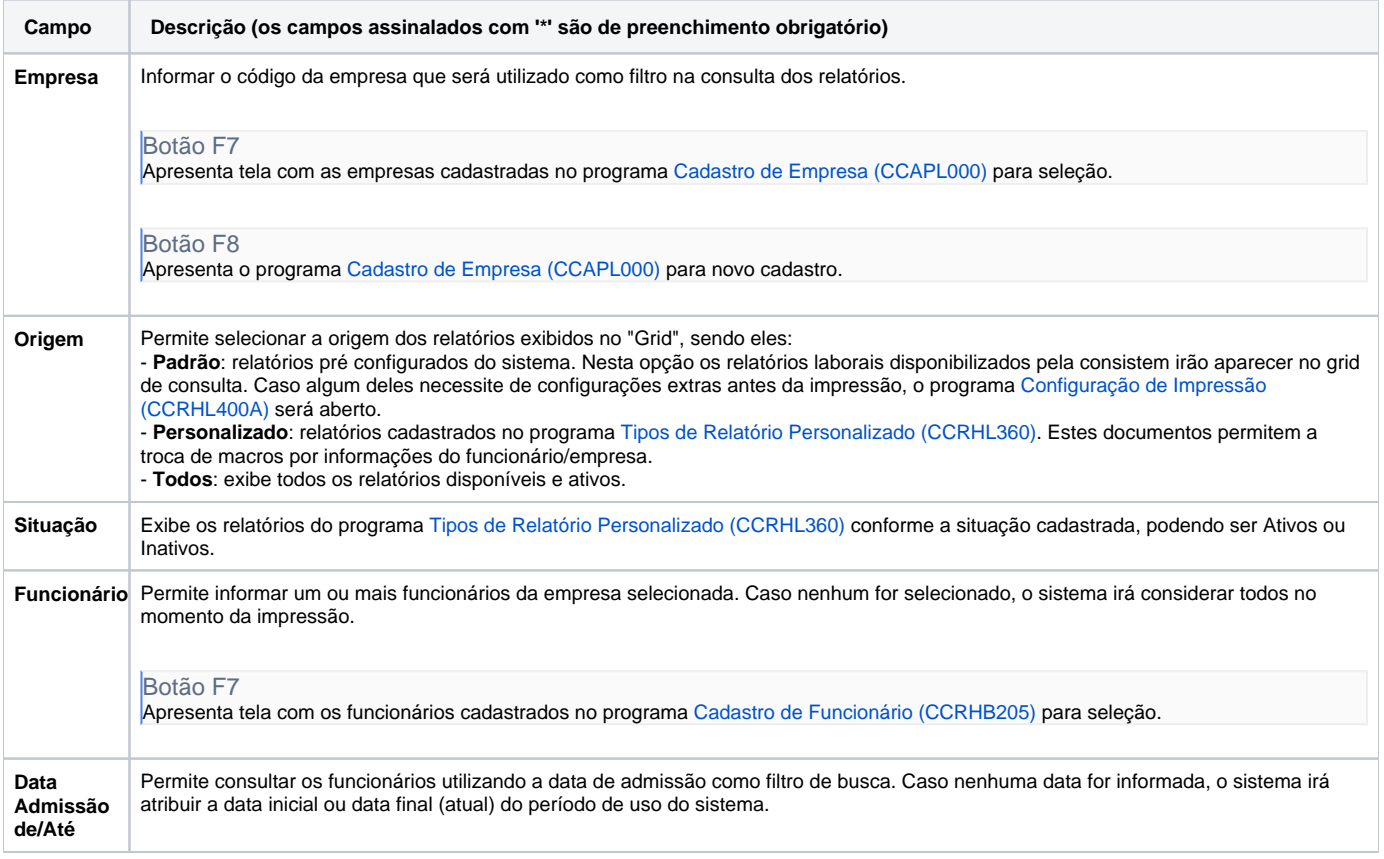

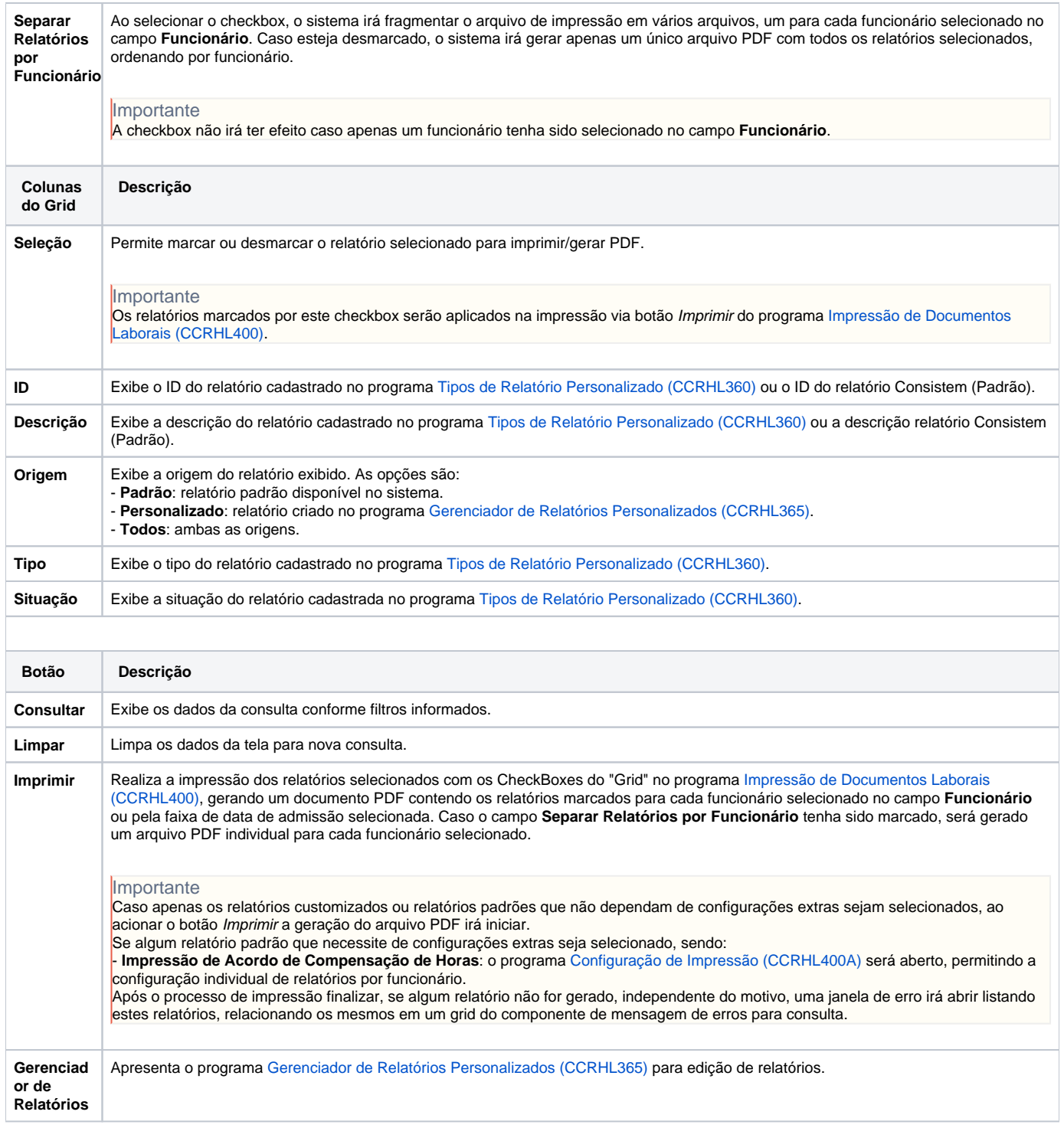

Atenção

As descrições das principais funcionalidades do sistema estão disponíveis na documentação do [Consistem ERP Componentes.](http://centraldeajuda.consistem.com.br/pages/viewpage.action?pageId=56295436) A utilização incorreta deste programa pode ocasionar problemas no funcionamento do sistema e nas integrações entre módulos.

Exportar PDF

Sim Não